# La description des ressources d'enseignement et d'apprentissage : une méthode développée dans le cadre du projet eduSource Canada

*Robert Grégoire, Rose-Marie Racine-April, Angèle Clavet, et Joanne Roy*

## Résumé

Les ressources d'enseignement et d'apprentissage (REA) constituent des savoirs qui peuvent être découverts, échangés et réutilisés dans l'économie du savoir. Participant à l'initiative eduSource Canada, l'Université de Moncton s'est penchée sur le problème de la conversion de ressources électroniques existantes pour les rendre compatibles aux nouvelles normes d'apprentissage en ligne. Brossant un vaste tableau des aspects essentiels de la notion de REA, le présent article présente le cas d'une institution d'enseignement postsecondaire propriétaire d'une quantité importante de contenus d'apprentissage prisonniers d'une plate-forme non conforme, et son cheminement pour décrire ces contenus en vue de les rendre disponibles dans un dépôt de REA. Des problématiques importantes comme les différents standards de métadonnées, les conventions de nom de fichiers et les procédures de description des REA sont identifiées, offrant au lecteur des ressources et des éléments de solution en la matière.

#### **Abstract**

Learning and teaching resources (LTR) represent knowledge that can be found, exchanged, and reused in the knowledge economy. As a participant in the edu-Source Canada initiative, the University of Moncton has tackled the problem of converting existing electronic resources to make them compatible with the new online learning standards. Painting a vast picture of essential aspects of LTR, this article presents the case of a postsecondary teaching establishment that has a great number of learning objects trapped in a noncompliant situation. It shows the process used to describe its contents in order to make them available in an LTR repository. Important problems like the differing standards for metadata, conventions for file names, and procedures for describing LTR are identified, offering the reader resources and partial solutions.

Le projet pancanadien eduSource, qui a pris fin en mars 2004, réunissait six partenaires universitaires et corporatifs principaux (figure 1) qui joignaient leurs efforts pour créer et déployer une suite fonctionnelle d'outils capables de supporter une infrastructure nationale de dépôts de ressources d'enseignement et d'apprentissage (REA). Financé par Industrie

Canada et Canarie, le projet eduSource Canada résulte, à terme, en une suite de dépôts fédérés de REA, et deux outils novateurs, soit le *eduSource Repository-In-A-Box* (eRIB) et le *eduSource Communication Language* (ECL).

En tant que partenaire secondaire du projet eduSource, l'Université de Moncton a travaillé à la description des REA réalisées depuis 2001 par son Groupe des technologies de l'apprentissage (GTA), une branche de la Direction générale des technologies de l'Université de Moncton. L'un des aspects exemplaires de ce projet tient à la collaboration qui s'est établie d'entrée de jeu entre l'équipe des technologies de l'apprentissage et celle de la Bibliothèque Champlain du campus de Moncton.

Le processus de conversion de ressources de type legs<sup>1</sup> (l*egacy objects*) entamé par le GTA comme par d'autres membres du consortium edu-Source Canada apparaît aujourd'hui comme une exemplification des contraintes auxquelles font face aujourd'hui les entreprises et les institutions d'enseignement. En effet, le marché de l'enseignement en ligne comme celui des technologies de l'information et de la communication est passé de systèmes propriétaires et fermés à des modèles de plus en plus ouverts et interreliés. Les créateurs de contenus sont confrontés à une conversion obligée de leurs ressources pour en assurer la sauvegarde en des formats plus compatibles, persistants et portables, et l'entreposage dans des systèmes modulaires et flexibles qui en permettent l'accès généralisé et le partage. De plus, à ces considérations de normes et d'interopérabilité s'ajoutent d'autres défis comme la gestion de la propriété intellectuelle et la réforme des méthodes de travail.

Dans le présent article, les auteurs abordent quelques-uns des principaux défis rencontrés dans le processus d'identification, de description et parfois de conversion de leurs contenus en vue de les centraliser dans un

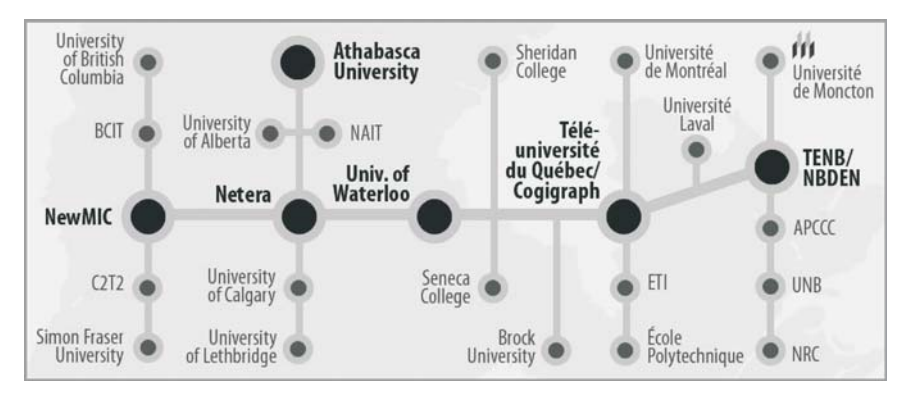

*Figure 1. Structure organisationnelle du projet eduSource. Les partenaires principaux apparaissent comme des stations convergentes autour desquelles se greffent les partenaires secondaires. Image tirée de l'article de McGreal et al. (2004).*

dépôt réseauté. Ils s'efforcent au passage de mettre l'accent sur les décisions stratégiques et les enjeux dans un projet de cette envergure. Le lecteur sera en mesure de suivre l'évolution de la démarche et de la transposer à son propre contexte. Nous expliquerons tout d'abord ce qu'est une REA. Nous aborderons ensuite le choix d'un éditeur de métadonnées et les différents profils d'application, spécifications et standards en matière de métadonnées pour les REA. Nous veillerons finalement à détailler les différentes étapes de la procédure de description de ressources existantes (legs) dans un système de gestion des contenus d'apprentissage de type propriétaire, c'est-à-dire non conforme aux standards.

## *Description des ressources d'enseignement et d'apprentissage*

Précisons que dans le cadre de cet article, nous incluons dans le terme « description » l'ensemble des opérations du processus de traitement documentaire, incluant la description, l'indexation et la classification. Rappelons également que la démarche de description décrite dans cet article s'applique à des REA *existantes*, c'est-à-dire préalablement créés, donc sans souci de réutilisabilité. Ceci étant dit, deux questions fondamentales doivent avant tout être résolues pour qui souhaite décrire ses REA et les rendre découvrables : d'abord la détermination de ce que constitue, pour l'organisation, une REA, et ensuite la méthode de description de telles ressources.

#### *Concept de ressource d'enseignement et d'apprentissage*

La question de la nature d'une REA a fait couler beaucoup d'encre depuis l'apparition première du concept vers 1994. C'est le IEEE *Learning Technology Standards Committee* qui a proposé la première définition de ce qui est également connu sous l'appellation « objet d'apprentissage » : "Learning Objects are defined here as any entity, digital or non-digital, which can be used, re-used or referenced during technology supported learning." (*On définit ici les objets d'apprentissage comme toute entité, numérique ou non, qui peut être utilisée, réutilisée ou référencée en cours d'apprentissage médiatisé par les technologies*). Cette définition a été largement critiquée. On la considérait trop imprécise et, en définitive, susceptible de se rapporter à n'importe quelle ressource, tant physique que numérique. Depuis, des auteurs reconnus comme Wiley et Downes ont précisé le concept, proposant leurs propres définitions, largement adoptées par la suite : "[a learning object is] any digital resource that can be reused to support learning" (Wiley, 2000a, p. 7) (*n'importe quelle ressource numérique qui peut être réutilisée pour accompagner l'apprentissage*) ou "a learning object is anything that is exchanged in what may be called the learning object economy" (Downes, 2002, p. 1) (*n'importe quoi pouvant être échangé dans ce que l'on pourrait nommer l'écono-* *mie des objets d'apprentissage*). McGreal (2004) procède à une excellente analyse du concept d'objet d'apprentissage (que nous avons convenu de nommer « ressource d'enseignement et d'apprentissage » dans le présent texte) dans son article *Learning Objects: A Practical Definition*. Se fondant sur les définitions les plus reconnues et les attributs d'une REA, il propose une définition opérationnelle qui fait consensus : « LOs can be defined as any reusable digital resource that is encapsulated in a lesson or assemblage of lessons grouped in units, modules, courses, and even programmes » (*un objet d'apprentissage peut être défini comme n'importe quelle ressource numérique réutilisable encapsulée dans une leçon ou dans un regroupement de leçons réunies en unités, modules, cours et même en programmes*). Il n'en demeure pas moins que chaque organisation doit en arriver à sa propre détermination concrète de ce que constitue, en leur contexte, une REA. Pour ce faire, il faut aborder un attribut important de la REA, à savoir sa granularité.

On parle de *granularité* pour désigner la taille relative d'une REA. Selon South et Monson (2000), la granularité d'une ressource peut être présentée sur un continuum s'étendant de l'extrémité complexe, là où la REA consiste en une unité structurée de contenus comme une leçon ou même un cours entier, jusqu'à l'extrémité fine où la REA devient la plus petite composante participant à une unité d'apprentissage, comme par exemple une image. Il importe pour chaque organisation de découvrir le seuil de granularité correspondant à ses besoins : à granularité trop fine, l'absence totale de contexte réduit la REA à un média sans grande signification, tandis qu'à granularité trop complexe, la REA peut difficilement être extraite aux fins de réutilisation.

Suite à l'analyse de notre contexte et de nos besoins, il nous est apparu que, pour le GTA, une REA constitue tout d'abord *une valeur active* pouvant être montrée, échangée et réutilisée, au sens du terme anglais "asset" privilégié par la société *Advanced Distributed Learning* dans son modèle de référence SCORM. Typiquement, la REA prend donc généralement pour nous la forme d'une image, d'une animation Flash, d'un questionnaire ColdFusion, d'un clip audio ou vidéo, ou de tout autre média qui *soutient le texte tout en facilitant et organisant l'apprentissage*. Nous pensons en effet que ces ressources sont les plus susceptibles d'être exposées pour démontrer notre savoir-faire.

#### *Profils d'application pour les métadonnées de description de REA*

A l'instar du livre de bibliothèque qui possède une notice catalographique rédigée suivant des normes et des règles établies, les REA disposent d'un standard de métadonnées pour les décrire. On nomme *métadonnées* (littéralement « données au sujet de données ») les éléments d'information associés à une REA pour en assurer la description. Le standard LOM (*Learning*

*Object Metadata*) de l'*Institute of Electrical and Electronics Engineers* (IEEE) est couramment le seul standard reconnu de métadonnées de REA. C'est un comité de travail du IEEE, le *Learning Technology Standards Committee*, qui est responsable de l'élaboration et de la mise à niveau de ce standard.

Plusieurs profils d'application découlent du IEEE LOM. Un profil d'application peut être défini comme étant un *schéma*<sup>2</sup> constitué d'éléments de données tirés d'un ou de plusieurs *espaces de nommage*<sup>3</sup> , réunis par les gestionnaires du profil et optimisés pour une application locale particulière.4 Un profil d'application est donc « un sous-ensemble de descripteurs d'une norme, accompagné de document (sic) décrivant leur utilisation et adaptés pour les besoins particuliers d'un groupe donné » (Poissant, 2005, p. 5).

Depuis quelques années, des initiatives intéressantes ont émergé au Canada dans le domaine des profils d'application de métadonnées de description de REA. Soulignons le profil NORMETIC,<sup>5</sup> initiative québécoise, et le profil CanCore<sup>6</sup> développé par un réseau d'experts pancanadien et adopté dans le cadre du projet eduSource Canada. CanCore est un profil d'application découlant du seul espace de nommage LOM. Le modèle de référence SCORM constitue pour sa part un profil d'application issu de plusieurs espaces de nommage. Il englobe entre autres les espaces de nommage du *IMS Content Packaging*, du IEEE LOM et du *IMS Simple Sequencing* auxquels il ajoute des règles précises, rendant par exemple obligatoire la présence d'un certain nombre d'éléments de métadonnées, et définissant un vocabulaire et des concepts qui en assurent l'uniformité d'implantation.<sup>7</sup> Le profil CanCore présente l'avantage de préciser le LOM à l'aide de directives et d'exemples détaillés, tant en français qu'en anglais, ce qui en facilite l'implantation. L'ensemble du profil CanCore contient 62 éléments dont 46 sont actifs, c'est-à-dire qu'ils sont des éléments pour lesquels une valeur peut être fournie. Les 16 autres éléments servent de nœuds aux éléments actifs, comme par exemple l'élément *Général* qui ne contient pas de valeurs comme telles mais plutôt d'autres éléments comme *Titre, Description, Langue, etc.*

Plusieurs organisations qui cherchent à décrire des ressources numériques (documents et thèses par exemple) plutôt que des REA adoptent pour leur part le standard de métadonnées Dublin Core.<sup>8</sup> Le Dublin Core ne compte en effet que 15 éléments de description, tous facultatifs. Parmi les autres profils d'application de métadonnées importants, citons, outre le SCORM, le profil UK LOM Core du Royaume-Uni. Depuis le début de ses travaux dans le projet eduSource, et pour des raisons pratiques comme la langue, la rigueur et la concision, l'Université de Moncton se tourne actuellement vers le profil d'application NORMETIC.

### *Sélection d'un éditeur de métadonnées*

Lors de notre analyse des éditeurs de métadonnées, nous avons considéré l'éditeur Splash,<sup>9</sup> mis au point à Simon Fraser University dans le cadre du projet POOL. Splash est conçu dans l'optique d'un réseau de pairs, c'est-àdire que chacun des individus d'une collectivité installe sur son ordinateur un dépôt de REA qui peut participer à un réseau local (*pond*) et à un réseau global (*pool*). Nous avons également considéré l'éditeur Aloha10 conçu par le regroupement Netera et University of Calgary. Aucun de ces logiciels conçus en Java ne convenait toutefois à nos besoins, principalement pour des raisons de langue, de convivialité ou de contrôle des métadonnées.

Il importait pour notre projet que nous puissions contrôler le fichier de métadonnées, c'est-à-dire que tout éditeur de métadonnées utilisé dans le cadre du projet devrait être en mesure de sauvegarder automatiquement un enregistrement du fichier de métadonnées sur le référentiel indiqué. Cette option n'était pas disponible ou difficile à gérer avec les éditeurs Splash et Aloha. Précisons ici, pour le lecteur qui ne serait pas familier avec la mise en réseau des ressources numériques, pourquoi la description d'une REA est séparée de la ressource elle-même. Nous sommes en effet portés à croire que la description d'une REA devrait *normalement* être partie intégrale de la REA, un peu comme les informations de haut niveau comme *Titre et Mots-clés* sont incluses dans les balises <meta> d'entête de

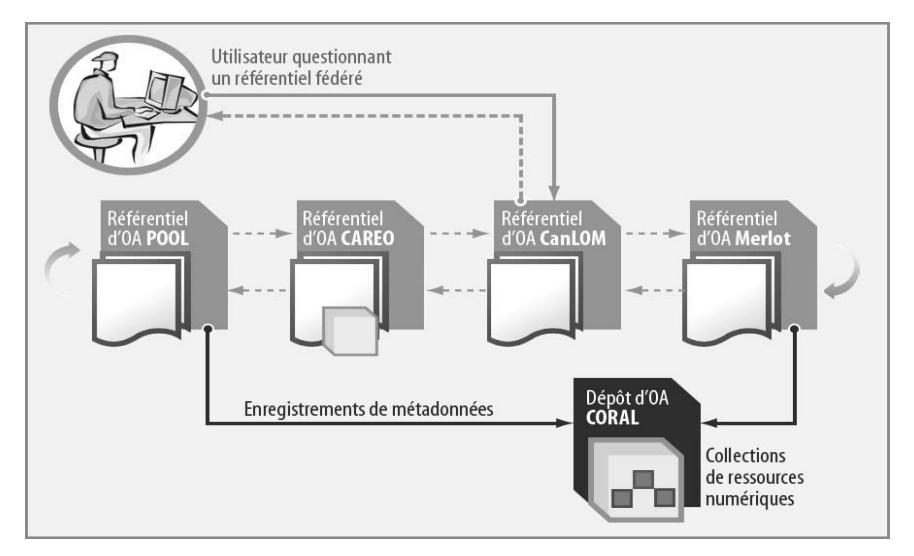

*Figure 2. Illustration du modèle adopté pour la recherche et la découverte des REA. Plusieurs référentiels de REA connectés en réseau peuvent être interrogés à partir d'un seul point d'entrée. Chaque référentiel contient les descriptions d'un grand nombre de REA et ces mêmes métadonnées peuvent se retrouver sur différents référentiels.*

page HTML (<head>). Or, il s'avère que le modèle généralement préconisé en est un où les métadonnées décrivant la ressource sont contenues dans un fichier distinct de la REA. Cette séparation entre la ressource et sa description permet le référencement des ressources de plusieurs points à la fois, à partir d'autant de référentiels de REA que voulu. Ainsi, une seule et unique REA peut être référencée à partir de plusieurs points d'entrée, en facilitant ainsi la découverte (figure 2).

Un troisième éditeur de métadonnées a donc été évalué, soit l'éditeur  $CanLOM<sup>11</sup>$  conçu par le groupe TéléÉducation NB. Il s'agit d'un éditeur Web qui a servi à décrire plus de 80,000 enregistrements de métadonnées. Nous avons opté pour CanLOM, en partie en raison de sa convivialité Web, et en partie pour le soutien disponible de la part du concepteur, autant en termes technologiques qu'en termes d'expertise avec le profil d'application CanCore.

Aujourd'hui, plusieurs nouveaux éditeurs de métadonnées sont disponibles. Poissant (2005) en établit un recensement exhaustif dans une étude récente. Soulignons particulièrement l'éditeur LomPad<sup>12</sup> mis au point par le Centre de recherche LICEF.13 Cet éditeur est offert en code source libre et crée des enregistrements de métadonnées correspondant aux profils NORMETIC et LOM.

## *Formation d'une équipe d'indexeurs*

Forts d'un éditeur de métadonnées, nous avons par la suite entrepris d'embaucher des indexeurs et de les former au profil CanCore comme à l'outil CanLOM. Nous recherchions au départ des diplômés en sciences de l'information mais, pour des raisons pratiques et économiques, nous avons plutôt retenu des diplômés en production multimédia et gestion Web. C'est à ce niveau que notre partenariat avec le personnel de la Bibliothèque Champlain s'est avéré stratégique. En effet, après une formation initiale à l'éditeur de métadonnées et au profil CanCore donnée par le personnel de TéléÉducation NB, ce sont les bibliothécaires de la Bibliothèque Champlain qui ont entrepris l'élaboration des directives et la rédaction d'un guide de description des REA pour les indexeurs.

## *Guide de description des ressources d'enseignement et d'apprentissage*

Le *Guide de description des ressources d'enseignement et d'apprentissage* est un document de travail fondamental que nous avons adapté à nos besoins à partir de celui qui avait initialement été rédigé par TéléÉducation NB, concepteur de CanLOM. Au départ, ce guide consistait essentiellement en une contextualisation du profil CanCore, reprenant les définitions et recommandations officielles du profil pour les associer aux différents éléments de l'éditeur de métadonnées CanLOM. Au terme de la conception

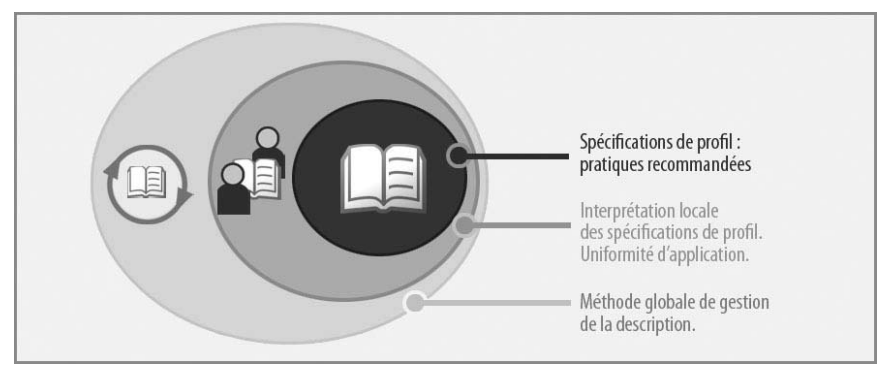

*Figure 3. Trois étapes distinctes et complémentaires de la procédure de description des REA.*

de notre propre guide de description, nous en sommes venus à distinguer trois niveaux de directives distincts qui se combinent pour former le *Guide de description des REA* (figure 3).

Le guide de description des REA ainsi constitué doit par la suite constamment être mis à jour à partir des précisions et modifications découlant des situations rencontrées, et il doit également inclure un journal d'exploitation détaillant les défis rencontrés et les solutions adoptées. Toutes ces procédures constituent le fondement incontournable d'un dépôt de REA de qualité. La description d'ensemble des ressources numériques doit en effet présenter un haut niveau de précision et d'uniformité afin d'offrir à l'utilisateur une expérience de recherche marquée par le plaisir de la découverte de ressources utiles.

#### *Convention de nom de fichiers*

Abordant *a posteriori* la description des REA, un important défi de gestion se posait, à savoir le suivi des ressources déjà décrites, des ressources en attente d'être décrites et de celles à ne pas décrire. Il faut en effet se rappeler que, dans le cadre du projet, une équipe d'indexeurs se partageait l'analyse et la description de ressources qui siégeaient depuis parfois plusieurs années sur un serveur de production. Un système de gestion efficace se devait donc d'être conçu.

Outre ce problème de suivi des progrès de la description, une convention de nom de fichiers devait également être arrêtée. Idéalement en effet, un fichier ou dossier électronique appelé à être échangé entre différents systèmes devrait posséder un nom unique, c'est-à-dire que, en vertu de la convention de nommage, on ne devrait jamais retrouver deux ressources électroniques portant le même nom. Or, la conception des ressources numériques à l'Université de Moncton n'avait jamais suivi une démarche

si rigoureuse, avec pour résultat que les conventions de nommage variaient suivant les gestionnaires de projets.

Après maints débats et analyses, la convention de nom retenue comporte 13 chiffres et les trois lettres de l'extension selon le format suivant : 000 - 0000 - 000000 - .AAA

[000] Indice Dewey (trois chiffres) - identifie le sujet traité suivant la classification décimale de Dewey [0000] Numéro de projet (quatre chiffres) - attribué *dans l'ordre des projets catalogués pour ce domaine de connaissance* (Dewey). Tous les cours décrits sont documentés dans un document maître (Excel). [000000] Numéro de la REA (six chiffres) [.AAA] L'extension de type de fichier (point + trois lettres)

Par exemple, le fichier 5300001000126.gif appartient au domaine de la physique (indice Dewey 530); il s'agit du premier cours décrit dans ce domaine de connaissance : « 0001 » (l'information associant ce numéro au titre de cours et au client est listée dans un document maître); la REA porte le numéro 000126, soit la 126e ressource indexée pour ce cours, et il s'agit d'une image (.GIF).

Ayant convenu d'un système de nommage des fichiers, nous avons par la suite conçu un outil d'automatisation de la gestion des fichiers. Il s'agit d'une routine ColdFusion assez simple qui fonctionne comme suit. L'indexeur consulte un menu déroulant de tous les projets en cours de description et choisit le cours auquel appartient la ressource à décrire (figure  $\overline{4}$ ). Dans l'exemple suivant, le cours intitulé *11411 - Étude des médias* est sélectionné. L'indexeur voit entre parenthèses l'identifiant de projet, c'est-àdire l'indice Dewey et le numéro de projet.

Après avoir sélectionné le cours dans lequel il désire travailler, l'indexeur accède à une page l'invitant à parcourir le serveur de production pour y localiser le fichier à décrire, c'est-à-dire la REA (figure 5). S'il s'agit

|       | 1300021 NUAL 1602 01 - Nutrition                            |           |
|-------|-------------------------------------------------------------|-----------|
|       | [6130002] NUAL 1602 01 - Nutrition                          |           |
|       | 7000011 11411 - Étude des médias                            |           |
|       | [6130001] S/O - Nutrition                                   |           |
|       | [0040001] S/O - Computer and Internet Basics                |           |
|       |                                                             |           |
| NOTE: | Si vous ne trouvez pasvotre projet dans la liste ci-dessus, |           |
|       | veuillez communiquer avec le gérant des projets.            | Soumettre |

*Figure 4. Liste à déroulement permettant à l'indexeur de sélectionner le cours où se retrouve la ressource à décrire.*

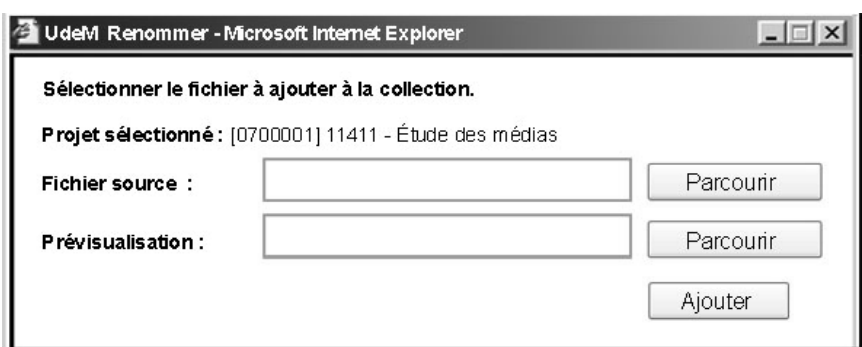

*Figure 5. Sélectionner la ressource d'enseignement et d'apprentissage à décrire.*

d'une animation, l'indexeur peut aussi en faire une capture d'écran et associer cette image à la REA (*Prévisualisation*). Cette fonction permet d'offrir une idée de la facture visuelle de la REA aux visiteurs parcourant la collection mais n'y ayant pas droit d'accès.

Lorsque l'indexeur clique sur le bouton *Ajouter*, trois opérations se produisent :

- 1. Le fichier original, situé sur le serveur de production, est renommé conformément à la convention de nom de fichier.
- 2. Une copie de la REA est ajoutée sur le serveur de REA (voir la section suivante, *Le dépôt de ressources d'enseignement et d'apprentissage CORAL*, pour plus de détails).
- 3. L'adresse URL du fichier est présentée à l'écran, offrant du même coup à l'indexeur le nom que le système vient de conférer à la ressource. L'adresse est toujours de type

http://coral.umoncton.ca/objet?=nomDuFichierRessource.extension où « CORAL » est le nom du serveur de REA (voir la section suivante, *Le dépôt de ressources d'enseignement et d'apprentissage CORAL, pour plus de détails).*

L'indexeur n'a ensuite qu'à copier cet identifiant pour le coller dans son dossier de catalogage. L'adresse fournie par l'outil de gestion des noms de fichiers servira pour les éléments 1.1.2 *Entrée* et 4.3 *Localisation* (voir tableau 1).

# *Dépôt de ressources d'enseignement et d'apprentissage CORAL*

Le concept de persistance pour les REA et les ressources électroniques est tout à fait crucial, autant pour la viabilité du concept de réutilisation que pour la confiance des utilisateurs. Lorsque la description d'une REA est distribuée à différents référentiels de REA, la ressource référencée ne peut plus bouger ou disparaître sous peine de rupture des liens (figure 2). C'est ainsi qu'on doit réfléchir à la localisation physique des REA : vers où

### 68 ROBERT GRÉGOIRE, ROSE-MARIE RACINE-APRIL, ANGÈLE CLAVET et JOANNE ROY

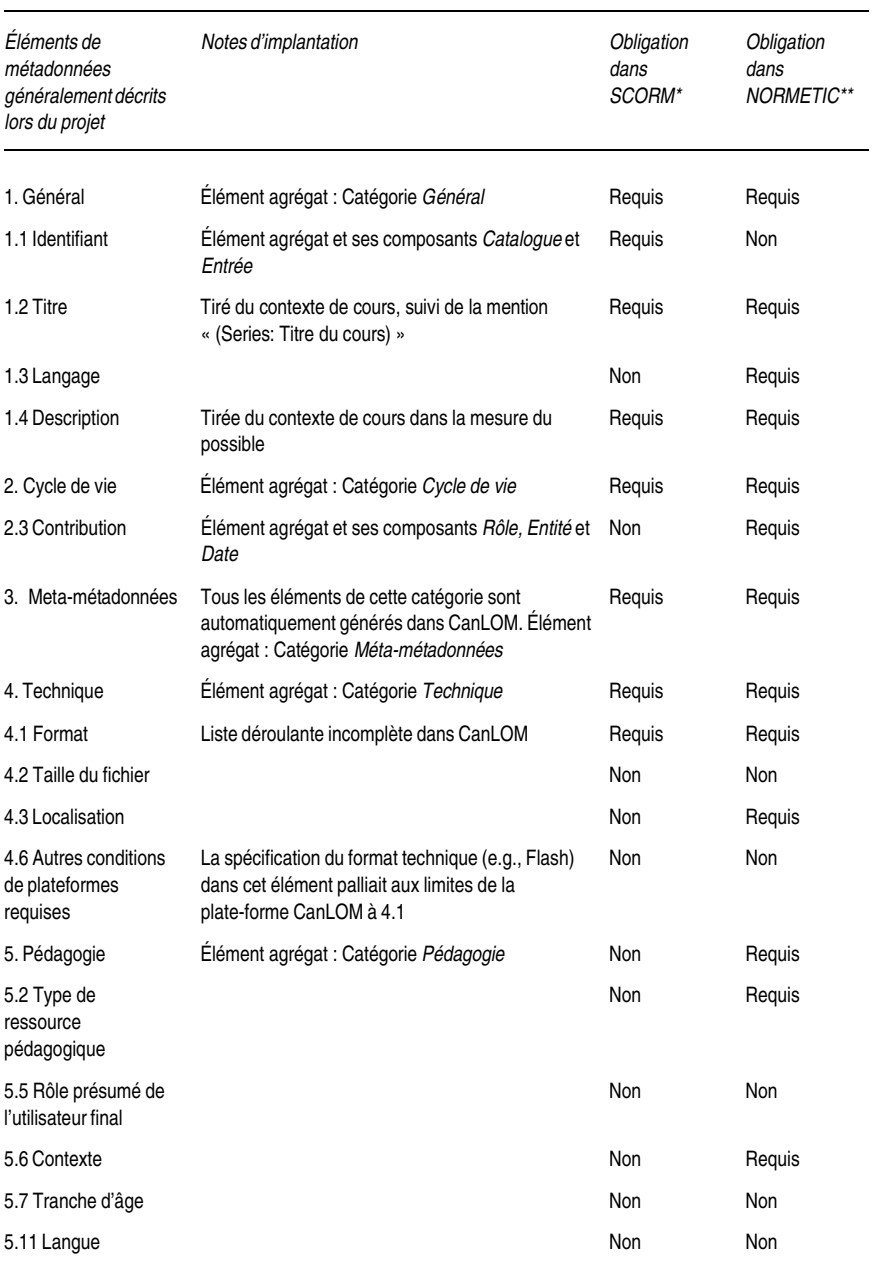

Tableau 1. Liste des éléments de métadonnées CanCore généralement capturés pour les ressources décrites

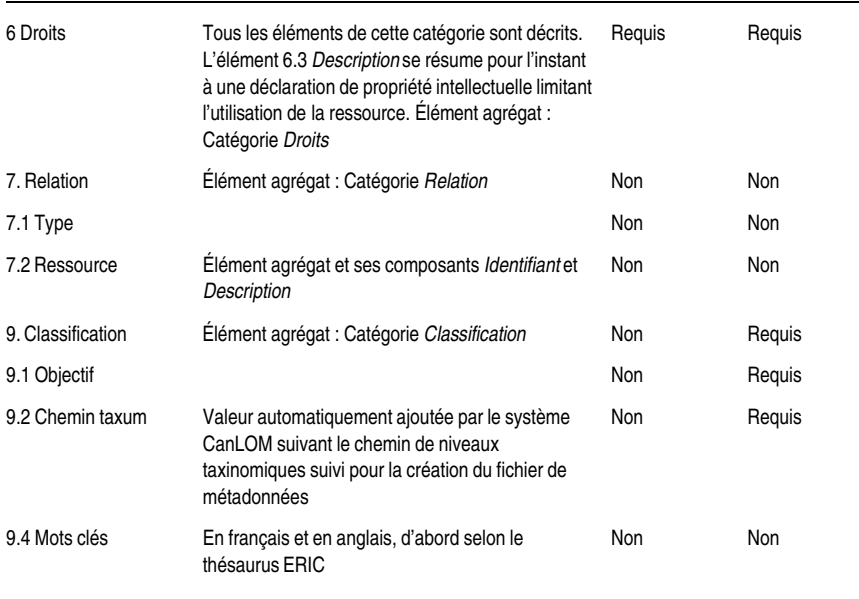

#### Tableau 1 (suite)

Ce tableau démontre que l'approche documentaire du GTA est plus près de la vocation NORMETIC, un profil éducatif, que du modèle SCORM, un profil de formation (domaine militaire).

\*Pour les ressources SCORM de type *Sharable Content Object*. Tous les éléments du profil SCORM ont été systématiquement documentés à l'exception de l'élément 2.2 *État,* dont CanCore décourage l'utilisation, et qui est de ce fait non intégré dans l'éditeur CanLOM, et de l'élément 1.5 *Général Mot clé* qui est absent dans CanLom au profit de 9.4 *Classification Mot clé*.

\*\*Tous les éléments du profil NORMETIC ont été systématiquement documentés à l'exception de l'élément 2.1 *Version* et de l'élément 1.5 *Général Mot clé* qui est absent dans CanLOM au profit de 9.4 *Classification Mot clé.*

pointe l'élément 1.1 *Identifiant* et ses éléments actifs 1.1.1 *Catalogue* et 1.1.2 *Entrée* (tableau 1). Nous avons donc réservé un nom de domaine pour le dépôt, soit l'acronyme CORAL qui désigne la *Collection d'objets et de ressources d'apprentissage en ligne* de l'Université de Moncton. Combiné à la convention de nom de fichiers, ce nom de domaine complète l'adresse URL permettant de visualiser les REA, par exemple : http://coral.umoncton.ca/ressources.cfm?objet=5300001000126.gif.

L'option du nom de domaine offre également la flexibilité accrue de pouvoir modifier l'adresse IP du serveur sans pour autant affecter la localisation des ressources. Ceci nous permet d'opter pour un serveur temporaire en début de projet avec l'assurance de pouvoir procéder à une mise à niveau au besoin (changer de serveur tout en protégeant le nom de domaine).

## *Procédure de description des ressources d'enseignement et d'apprentissage*

Comme nous l'avons déjà mentionné, l'équipe de projet réunissait des expertises complémentaires. Ainsi, une bibliothécaire de la Bibliothèque Champlain, en collaboration avec les autres membres de l'équipe de la Bibliothèque, s'est penchée sur les aspects de l'analyse documentaire et des procédures de description des REA. Cette contribution a permis d'offrir un encadrement adéquat au travail des indexeurs ainsi que d'uniformiser les pratiques de description des REA.

La bibliothécaire a d'abord analysé le profil CanCore afin de développer le *Guide de description des ressources d'enseignement et d'apprentissage* à l'usage des indexeurs et d'y intégrer toute l'information issue des pratiques établies en la matière, autant en provenance du profil CanCore lui-même que d'organismes au mandat plus large comme le *Carnegie Mellon Learning Systems Architecture Lab*14 et son guide de pratiques exemplaires à l'intention des développeurs de contenus numériques.15 La bibliothécaire, conjointement avec le GTA, a ensuite participé activement à la formation et à la supervision des indexeurs. Enfin, tout au long du projet, elle s'est assurée d'adapter le guide de description afin qu'il demeure un outil concret et fonctionnel.

Concernant la description de REA spécifiques, c'est-à-dire appartenant à un contexte précis, la bibliothécaire initiait la description par une analyse générale en vue de classifier le projet lui-même, généralement un cours, suivant la convention établie de nom de fichiers. Elle lui attribuait un indice Dewey et déterminait ensuite la classification des REA en identifiant leur chemin taxinomique à l'intérieur du système de classification intégré à la plate-forme CanLOM (élément 9.2 *Chemin taxum*). Enfin, l'analyse globale par la bibliothécaire se concluait par l'attribution de mots-clés, en français et en anglais. Trois sources de normalisation linguistique ont

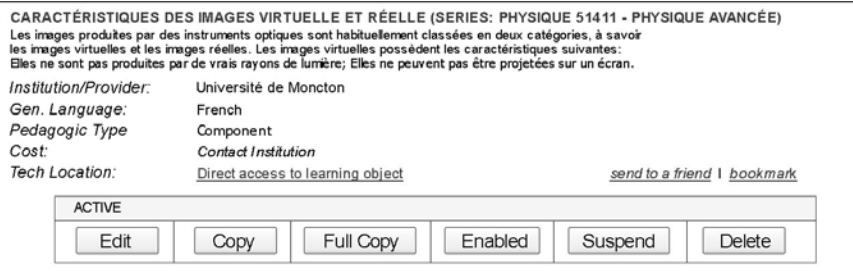

*Figure 6. Le visiteur du référentiel de REA CanLOM peut parcourir la collection ou exécuter différentes recherches selon les critères de son choix. Les ressources affichées sont résumées par les éléments Titre, Description, Contribution, Langage, Type de ressource pédagogique, Coût et Localisation.*

| Caractéristiques des images virtuelle et réelle (Series: Physique 51411 - Physique avancée)<br>Public (KnowledgeAgora) View XML View Download MetaData (*.xml) |                                                                                                    |  |
|----------------------------------------------------------------------------------------------------|----------------------------------------------------------------------------------------------------|--|
| <b>GENERAL DETAILS</b><br>Groups information describing learning object as a whole.                                                                            |                                                                                                    |  |
| <b>Object Title:</b>                                                                                                    | Caractéristiques des images virtuelles et réelle (Series: Physique 51411 - Physique avancée)                                                                                                    |  |
| <b>Object Identifier:</b>                                                                                                    | 95630                                                                                                    |  |
| <b>Object Description(s):</b>                                                                                                    | (fr) Les images produites par des instruments optiques sont habituellement classées en deux catégories, à savoir<br>les images virtuelles et les images réelles. Les images virtuelles possèdent les caractéristiques suivantes:<br>Elles ne sont pas produites par de vrais rayons de lumière; Elles ne peuvent pas être projetées sur un écran. |  |
| <b>Catalog Name:</b>                                                                                                    | $(1)$ URL                                                                                                    |  |
| <b>Catalog Entry:</b>                                                                                                    | http://coral.umoncton.ca/ressources.cmf?objet=5300001000175.gi                                                                                                    |  |
| <b>General Languages:</b>                                                                                                    | FR.                                                                                                    |  |
| <b>METAMETADATA</b>                                                                                                    |                                                                                                    |  |
| This category describes this metadata record itself (rather than the learning object that this record describes).                                              |                                                                                                    |  |

*Figure 7. Toutes les informations de métadonnées sont accessibles en format HTML ou XML en cliquant sur le titre de la REA (figure 6).*

été utilisées pour les mots-clés, la première étant le Thésaurus ERIC,16 source de choix au plan de la terminologie et de la structure thésaurale, notamment utilisée par les créateurs de la plate-forme CanLOM. Pour les besoins de la traduction et de l'attribution de mots-clés non présents dans le Thésaurus ERIC, deux autres outils linguistiques étaient utilisés de façon complémentaire : *Le grand dictionnaire terminologique*17 et *TERMIUM Plus*, 18 des sources reconnues et validées par les professionnels des sciences de l'information, de la langue et de la traduction.

Cette analyse de haut niveau était consignée dans un tableur Excel qui constituait le point de départ du travail de description. A ce point, les indexeurs pouvaient entamer leur propre analyse qui consistait à déterminer quelles REA devaient être décrites pour ensuite en saisir toute l'information pertinente, y compris la procédure de nom de fichier précédemment décrite. De manière générale, une grande quantité d'information était capturée par les indexeurs, notamment les éléments identifiés dans le tableau 1.

En termes de procédure de travail, les indexeurs créaient un fichier Excel qu'ils documentaient avec tous les éléments d'information pertinents à chaque REA d'un cours. Une fois l'ensemble des REA d'une section ou d'un cours décrites, ils accédaient à la plate-forme CanLOM pour saisir l'information relative à chaque REA, créant ainsi les fichiers de métadonnées.

## *Réalisations : encapsulage et appel des ressources d'enseignement et d'apprentissage en ligne*

Nous avons déjà mentionné que les REA décrites dans le cadre du présent projet sont principalement des ressources à granularité fine. Après un premier moissonnage prélevant toutes ces ressources discrètes, la spécification *IMS Content Packaging*19 a été suivie pour faire la sauvegarde de ressources plus complexes. La spécification *IMS Content Packaging* permet de structurer des contenus numériques et de les décrire en vertu d'un ANGÈLE CLAVET et JOANNE ROY

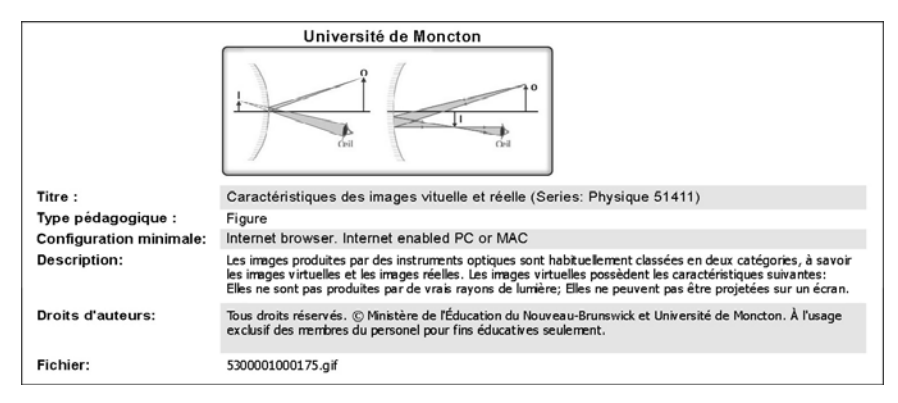

*Figure 8. Représentation et description de la REA dans une page de traitement en attendant l'authentification du demandeur.*

standard qui en permet l'échange entre les systèmes. Des ressources relativement simples comme une animation Flash dans une page Web ont ainsi été encapsulées ("packaged") tout comme des ressources que nous disions « composites », l'équivalent du *Sharable Content Object* (SCO) de SCORM. Ces ressources composites consistaient en des sections de cours, des leçons ou des modules. L'encapsulage s'avère relativement simple, dans la mesure où l'on adopte des outils appropriés, l'éditeur Reload<sup>20</sup> dans le cas présent.

Au terme de toutes ces démarches, le GTA dispose de quelques 1,500 REA décrites sur le référentiel de REA CanLOM. Un visiteur peut donc, suivant ses propres critères de recherche, parcourir les fichiers de métadonnées répertoriés dans CanLOM (figure 6), et procéder à une recherche fédérée<sup>21</sup> s'il le désire.

En cliquant sur le titre d'une REA, toutes les métadonnées saisies pour cette ressource sont affichées (figure 7).

S'il est intéressé, le visiteur peut aussi demander à voir la REA en cliquant sur le lien *Direct access to learning object*. Aux fins du projet, ce lien ne mène pas directement à la REA mais plutôt à une page de traitement où une représentation de la REA peut être affichée. Le visiteur devra s'authentifier s'il désire accéder à la ressource ou la télécharger (figure 8). En attendant l'authentification du demandeur, et dans un effort de représentation de la ressource demandée, les images sont réduites à 80% de leurs dimensions originales dans cette page de traitement, et toutes les animations sont représentées par une capture d'écran.

# *Perspectives d'avenir des ressources d'enseignement et d'apprentissage dans l'économie du savoir*

Cinq années se sont écoulées depuis la diffusion à large échelle du concept de REA. Malgré les détracteurs, les doutes et la complexité de l'implantation, les organismes normatifs et les producteurs de logiciels spécialisés ne tiennent pas le rythme des applications rêvées pour ce dernier-né de la programmation orientée objets. Aujourd'hui encore, rares sont les concepteurs de contenus d'apprentissage qui réutilisent des REA tirés de dépôts commerciaux de ressources d'apprentissage. Pourtant, les spécialistes en technologies de l'apprentissage continuent de vanter le concept et de chercher à l'intégrer dans leurs méthodes de travail car, quel que soit l'angle sous lequel est abordée la question, les promesses du concept n'en demeurent pas moins séduisantes.

Donc, malgré les défis inhérents à la propriété intellectuelle, à la distribution et la protection des ressources, et à leur réutilisation par-delà les factures graphiques des différents concepteurs, les producteurs de contenus s'efforcent tous de concevoir des ressources électroniques modulaires réutilisables, tandis que les développeurs de systèmes de gestion de l'apprentissage cherchent pour leur part à proposer des solutions qui respectent les standards établis afin d'être en mesure d'exposer les ressources et de les transiger dans l'économie du savoir. Cette adoption par la base constitue sans nul doute la meilleure indication des perspectives d'avenir du concept des REA.

L'industrie de l'apprentissage en ligne fait donc face à deux défis de taille. D'une part, la conversion des ressources existantes en REA découvrables, réutilisables et interopérables demeure le défi de l'heure pour la majorité des producteurs établis, car des quantités importantes de contenus circulent déjà sous une variété de plates-formes et de formats. D'autre part, la détermination de méthodes de production et de diffusion dans le respect des standards, standards qui arrivent d'ailleurs difficilement à tenir le rythme de l'industrie, constitue sans contredit le second défi de taille auquel fait face l'industrie de l'apprentissage en ligne. Le présent article traitait du premier de ces deux défis, soit la description *a posteriori* de ressources pédagogiques existantes et leur sauvegarde dans un dépôt de REA.

Parmi les leçons importantes découlant de cette étude, il convient d'abord de souligner la pertinence de réunir des spécialistes d'horizons complémentaires, comme les bibliothécaires et les concepteurs médiatiques, pour résoudre certains défis inhérents à la gestion de l'information. Par ailleurs, une solide analyse préliminaire est essentielle au succès d'une entreprise de conversion de contenus médiatiques de type legs : il importe en effet de s'inspirer des pratiques exemplaires en la matière, et de déterminer quelles normes il convient d'appliquer pour une situation précise.

Un tel travail d'analyse est garant du succès à long terme, particulièrement en termes de variabilité dimensionnelle, lorsqu'un grand nombre de ressources est traité, comme c'est généralement le cas dans le domaine des technologies.

Par ailleurs, on ne saurait suffisamment insister sur l'importance de la rétroaction tout au long du développement des procédures de description et d'entreposage des REA. La systématisation des procédures est en effet critique et il importe de tester continuellement leur validité avec une gamme de ressources aussi diversifiée que possible. Une telle approche permet de prévoir dès le départ les problèmes potentiels et de les résoudre. Enfin, l'importance de la production d'enregistrements de métadonnées de grande qualité ne saurait être minimisée. Les utilisateurs d'un dépôt évaluent la pertinence d'une banque de REA à l'aune des ressources découvertes, à la qualité de ces ressources et à la facilité avec laquelle ils arrivent à parcourir le dépôt pour en visualiser les ressources et les télécharger au besoin. Des enregistrements de métadonnées bien conçus, c'est-à-dire suffisamment détaillés mais succincts, et bien écrits sont à la base de toutes ces opérations.

Au terme de leur participation au projet eduSource Canada, les partenaires de l'Université de Moncton ont acquis une expertise stratégique dans le domaine des standards de production pour l'apprentissage en ligne. Cette expertise ne s'est d'ailleurs pas limitée au GTA mais a pu être partagée avec les bibliothécaires et plusieurs professeurs intéressés dans le potentiel des technologies pour l'enseignement et la gestion de la connaissance. La création d'un dépôt public de REA passe maintenant par la résolution de certains défis techniques, comme ceux d'accessibilité et de sécurité, ainsi que d'autres défis de nature éthique et théorique, comme la propriété intellectuelle et l'application des standards. Pourtant les ingrédients sont maintenant réunis pour l'émergence de systèmes à la fois puissants et flexibles qui feront place au partage, à la réutilisation et à l'économie des ressources pour le développement des solutions d'apprentissage en ligne.

#### *Notes*

 $^{\rm 1}$ Nous entendons par « ressources de type legs » l'ensemble des données numérisées qui sont captives d'un système propriétaire et qui doivent faire l'objet d'une procédure de migration ou de mise à niveau pour être transférées ou échangées avec d'autres systèmes. 2 *Schéma* ou combinaison systématique et ordonnée d'éléments formant un ensemble de règles pour coder l'information utile à un groupe particulier d'utilisateurs.

3 Tel qu'illustré dans l'exemple offert, les métadonnées sont exprimés en XML (*Extensible Markup Language*), une spécification développée par le W3C. En XML, l'espace de nommage est une collection de noms, identifiés par une URI (*Uniform Resource Identifier* ou identificateur de ressources uniformes, généralement une adresse URL), qui servent de types aux éléments et de noms aux attributs. C'est ainsi que l'élément (Title) peut contenir

deux types d'information complètement différents, le titre à donner à un dignitaire vs à un document, par exemple, selon l'espace de nommage défini à l'URI spécifié.

4 Voir: http://www.cio-dpi.gc.ca/im-gi/glossary/glossary\_f.asp

5 Voir: http://www.profetic.org:16080/normetic/

6 Voir: http://www.cancore.ca/fr/lignesd.html

7 Voir: http://www.adlnet.org/scorm/index.cfm

8 Voir: http://dublincore.org/documents/dces/

9 Voir: http://www.edusplash.net/

10Voir: http://aloha2.netera.ca/

<sup>11</sup>Voir: http://canlom.telecampus.edu/. Malheureusement, l'organisme TéléÉducation NB a été dissolu en 2004. Même si CanLOM demeure toujours accessible, plus aucun

développement ni support n'y a cours.

<sup>12</sup>Voir: http://demo.licef.teluq.uquebec.ca/LomPad/<br><sup>13</sup>Voir: http://www.licef.teluq.uquebec.ca/fr/

 $14$ Voir: http://www.lsal.cmu.edu/lsal/index.html

<sup>15</sup>Voir:http://www.lsal.cmu.edu/lsal/expertise/projects/developersguide/index.html<br><sup>16</sup>Voir:http://www.eric.ed.gov/ERICWebPortal/Home.portal;jsessionid=

CZLCKjjw2DXDYZSY1cyp9vThv9TbyK1ph7K4TG242nvP87bqtXB8!521869445?\_nfpb=true&  $_{\frac{17}{17}}$  pageLabel=Thesaurus&\_nfls=false

Le grand dictionnaire terminologique : http://w3.granddictionnaire.com

18Voir: http://www.termium.gc.ca/

<sup>19</sup>Voir: http://www.imsglobal.org/content/packaging/index.cfm<br><sup>20</sup>Voir: http://www.reload.ac.uk/tools.html

<sup>21</sup>Une recherche est dite fédérée lorsque l'interrogation d'un référentiel permet d'élargir la recherche à d'autres référentiels de REA.

## *Références*

Advanced Distributed Learning (ADL). (2005). *Advanced Distributed Learning's Sharable Content Object Reference Model*. En ligne.

http://www.adlnet.org/index.cfm?fuseaction=298. Consulté le 14 mai 2005.

CanCore. Lignes directrices 2.0. En ligne. http://www.cancore.ca/fr/lignesd.html. Consulté le 14 mai 2005.

Carnegie Mellon. Learning Systems Architecture Lab. En ligne. http://www.lsal.cmu.edu/lsal/index.html. Consulté le 14 mai 2005.

Carnegie Mellon, Learning Systems Architecture Lab. SCORM Best Practices Guide for Content Developers. En ligne.

http://www.lsal.cmu.edu/lsal/expertise/projects/developersguide/index.html. Consulté le 14 mai 2005.

- CREPUQ—NOVASYS. 2003. NORMETIC : La description normalisée des ressources : vers un patrimoine éducatif. En ligne. http://www.profetic.org:16080/normetic/. Consulté le 14 mai 2005.
- Downes, S. (2002). *Design and reusability of learning objects in an academic context: A new economy of education?* En ligne. http://www.downes.ca/files/milan.doc. Consulté le 5 avril 2005.
- Dublin Core Metadata Initiative. *Dublin Core Metadata Element Set.* En ligne. http://dublincore.org/documents/dces/ Consulté le 14 mai 2005.

eduSource Canada. eduSource Repository-In-A-Box (eRIB). En ligne.

http://edusource.licef.teluq.uquebec.ca/ese/fr/index.jsp. Consulté le 7 juin 2005.

Hatala, M., Richards, G., Eap, T., & Willms, J. (2004). *The interoperability of learning object repositories and services: Standards, implementations and lessons learned*. New York: WWW 2004, May 17-22, 2004, ACM 1-58113-912-8/04/0005.

ANGÈLE CLAVET et JOANNE ROY

- IEEE, Learning Technology Standards Committee. WG12: *Learning Object Metadata*. En ligne. http://ltsc.ieee.org/wg12/. Consulté le 8 juin 2005.
- IMS Global Learning Consortium, Inc. *Content packaging specification*. En ligne.

http://www.imsglobal.org/content/packaging/index.cfm. Consulté le 14 mai 2005. IMS Global Learning Consortium, Inc. *Digital repositories specification. En ligne.*

http://www.imsglobal.org/digitalrepositories/. Consulté le 14 mai 2005.

Institute of Education Science, Education Resources Information Center (ERIC). *ERIC thesaurus*. En ligne.

http://www.eric.ed.gov/ERICWebPortal/Home.portal;jsessionid=CZLCKjjw2DXDYZS Y1cyp9vThv9TbyK1ph7K4TG242nvP87bqtXB8!521869445?\_nfpb=true&\_pageLabel=The saurus& nfls=false. Consulté le 14 mai 2005.

Kumar, V., Merriman, J., & Thorne, S. (2004). *Open knowledge initiative final report, January 2004*. En ligne. http://www.okiproject.org/library/. Consulté le 14 mai 2005.

McGreal, R. 2004. Learning objects: A practical definition ». *International Journal of Instructional Technology and Distance Learning*. En ligne. (Septembre). http://www.itdl.org/Journal/Sep\_04/article02.htm. Consulté le 11 mai 2005.

McGreal, R., Anderson, T., Babin, G., Downes, S., Friesen, N., Harrigan, K., Hatala, M., MacLeod, D., Mattson, M., Paquette, G., Richards, G., Roberts, T., & Schafer, S. (2004). EduSource: Canada's learning object repository network. *International Journal of Instructional Technology and Distance Learning*. En ligne (Mars) http://www.itdl.org/Journal/Mar\_04/article01.htm. Consulté le 14 mai 2005.

Netera Alliance. *ALOHA 2 Project*. En ligne. http://aloha2.netera.ca/. Consulté le 14 mai 2005.

Office québécois de la langue française. (2005). *Le grand dictionnaire terminologique*. En ligne. http://w3.granddictionnaire.com. Consulté le 14 mai 2005.

Poissant, Y. (2005). *Évaluation des éditeurs de métadonnées disponibles sur le marché*. Document de travail, version 0.0. En ligne.

http://www.profetic.org:16080/normetic2004/IMG/pdf/EditeurMetadonnees-14-02-20 05.pdf. Consulté le 17 mai 2005.

- *Portal for Online Objects in Learning (POOL)*. En ligne. http://www.edusplash.net/. Consulté le 14 mai 2005.
- *Reusable eLearning Object Authoring & Delivery* (Reload). Metadata and Content Packaging Editor. En ligne. http://www.reload.ac.uk/tools.html. Consulté le 14 mai 2005.
- Secrétariat du Conseil du Trésor du Canada, Centre des ressources de la gestion de l'information. *Glossaire de la gestion de l'information*. En ligne.

http://www.cio-dpi.gc.ca/im-gi/glossary/glossary\_f.asp. Consulté le 6 avril 2005.

South, J.B., & Monson, D.W. (2000). A university-wide system for creating, capturing, and delivering learning objects. In D.A. Wiley (Ed.), *The instructional use of learning objects: Online version*. En ligne. http://reusability.org/read/chapters/south.doc. Consulté le 6 avril 2005.

TéléÉducation NB. *CanLOM: Canadian Learning Object MetaData Repository*. En ligne. http://CanLom.telecampus.edu/. Consulté le 14 mai 2005.

Télé-Université. (2005). *Laboratoire en informatique cognitive et environnements de formation (LICEF)*. En ligne. http://www.licef.teluq.uquebec.ca/fr/. Consulté le 14 mai 2005.

Télé-Université, LICEF. (2005). *Éditeur de métadonnées LomPad*. En ligne.

http://demo.licef.teluq.uquebec.ca/LomPad/. Consulté le 17 mai 2005.

Travaux publics et services gouvernementaux Canada, Bureau de la traduction. *TERMIUM Plus*. En ligne. http://www.termium.gc.ca/. Consulté le 14 mai 2005.

Wiley, D.A. (2000a). Connecting learning objects to instructional design theory: A definition, a metaphor, and a taxonomy. In *The instructional use of learning objects*. En ligne. http://reusability.org/read/chapters/wiley.doc. Consulté le 10 juin 2005.

- Wiley, D.A., Gibbons, A., & Recker, M.M. (2000b). *A reformulation of the issue of learning object granularity and its implications for the design of learning objects*. En ligne. http://reusability.org/granularity.pdf. Consulté le 5 avril 2005.
- World Wide Web Consortium (W3C). *World Wide Web Consortium*. En ligne. http://www.w3.org/. Consulté le 14 mai 2005.

Robert Grégoire, Coordonnateur de production pédagogique, Groupe des technologies de l'apprentissage, Université de Moncton.

Rose-Marie Racine-April, Spécialiste en ressources documentaires, Bibliothèque de l'Université Laval. Rose-Marie.Racine-April@bibl.ulaval.ca.

Angèle Clavet, Bibliothécaire, Service des systèmes informatisés, Bibliothèque Champlain, Université de Moncton.

Joanne Roy, Gestionnaire, Groupe des technologies de l'apprentissage, Université de Moncton.